*Université Med Khider Biskra Faculté des Sciences exactes et des Sciences de la nature et de la Vie Département des sciences de la matière 1ère année LMD Sciences de la Matière Module: Informatique 2 Année universitaire : 2019 /2020*

# **TP4**

## **Exercice 1**

Ecrire un algorithme permettant à l'utilisateur de saisir M valeurs entières dans un tableau. Une fois la saisie terminée, le programme affichera :

- Le nombre de valeurs négatives (NEG)
- Le nombre de valeurs positives (POS)
- Le nombre des éléments pairs(P)
- Le nombre des éléments impairs(R)

Traduire cet algorithme en un programme Fortran

## **Exercice 2**

 $\bullet$ 

Ecrire un algorithme constituant un tableau, à partir de deux tableaux de même longueur préalablement saisis. Le nouveau tableau sera la somme des éléments des deux tableaux de départ.

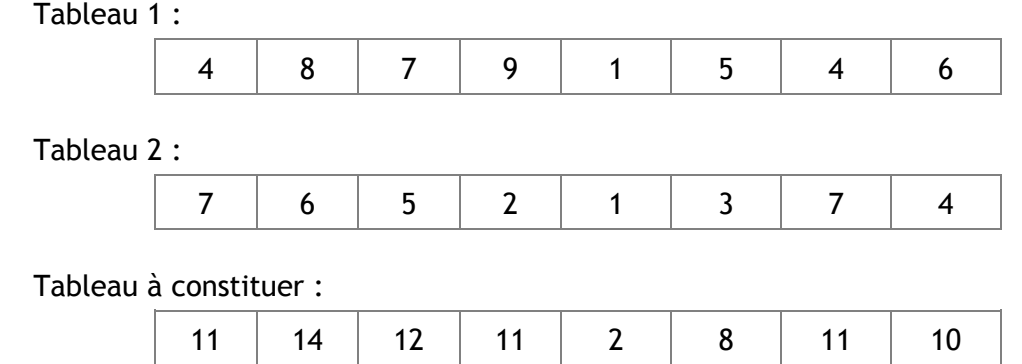

Traduire cet algorithme en un programme Fortran

## **Exercice 3**

Ecrire un algorithme qui :

– déclare un tableau de 100 entiers ;

– affecte aux éléments le valeurs 1, 2, 3, . . . , 100 ;

– lit deux valeurs entières comprises entre 1 et 100 ;

– inverse l'ordre des éléments du tableau qui sont compris dans l'intervalle donné.

Traduire cet algorithme en un programme Fortran

### **Exercice 4**

Ecrire un algorithme qui réalise l'addition de deux matrices A et B de même dimensions N et M.

Traduire cet algorithme en un programme Fortran

## **Exercice 5**

- a. Ecrire un algorithme qui permet de saisir une matrice carré (n\*n) et d'afficher les éléments de sa diagonale principale.
- b. Mettre à zéro les éléments de la diagonale principale de cette matrice. donnée.

Traduire cet algorithme en un programme Fortran

## **Exercices facultatifs**

## **Exercice 1**

Ecrire un algorithme qui cherche une valeur dans un tableau et de la remplacer par une autre valeur.

Traduire cet algorithme en un programme Fortran

### **Exercice 2**

Ecrire un algorithme qui cherche la plus grande valeur dans un tableau.

Traduire cet algorithme en un programme Fortran

### **Exercice 3**

Ecrire un algorithme qui cherche le nombre d'occurrences d'un élément dans un tableau.

Traduire cet algorithme en un programme Fortran